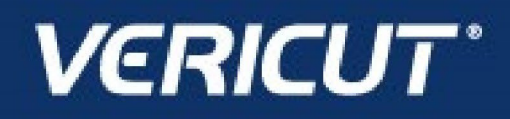

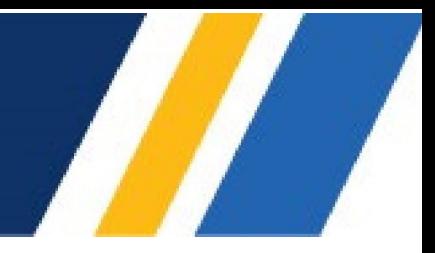

## **What's NEW in VCS 9.4.1**

IMPORTANT! – Licensing is NOT included with software shipments. See "To Get a License" below for details

December 13, 2023

Dear VERICUT® User:

Thank you for your continued investment in VERICUT, an important part of your NC programming and machining process!

VERICUT Composites Simulation 9.4.1 features several card updates, streamlined optimization, and much more. These changes and more will be described in the following pages. Please take a moment to review what's new and improved in this release.

#### **Maintenance and Licensing Information**

NOTE: This software requires VERICUT 9.4 licensing and Sentinel 9.8.1 License Server installation.

**To Get a License** – use the link below to submit a License Request: [http://www.cgtech.com/vericut\\_support/request-license/.](http://www.cgtech.com/vericut_support/request-license/)

Licensing is sent via email only.

VERICUT Composites Simulation 9.4.1 runs on 64-bit Windows, and is supported on Windows 10 and 11 computers.

*Software maintenance keeps you on the cutting edge* - CGTech provides update software to customers with current software maintenance. Your continued maintenance ensures that you have the most advanced verification technology available. If your maintenance has expired, please contact your CGTech representative [\(http://www.cgtech.com/about/contact-us/\)](http://www.cgtech.com/about/contact-us/).

Sincerely, Olivier Munaux CGTech VERICUT Product Manager

#### **Problems Resolved in VCS 9.4.1**

A problem with robot logic causing twisting tape in some situations has been resolved.

An issue preventing portions of ATL tape from being laid has been resolved.

An issue preventing ATL from laying full courses in some cases has been resolved.

An issue preventing wide tape scrap from laying correctly has been resolved.

An additional issue preventing wide tape from laying correctly has been resolved.

An issue preventing wide tape from laying has been resolved.

# **9.4.1 Release Notes**

# **Enhancements in VCS 9.4**

Added the ability to set material bulk factor as a percentage of thickness.

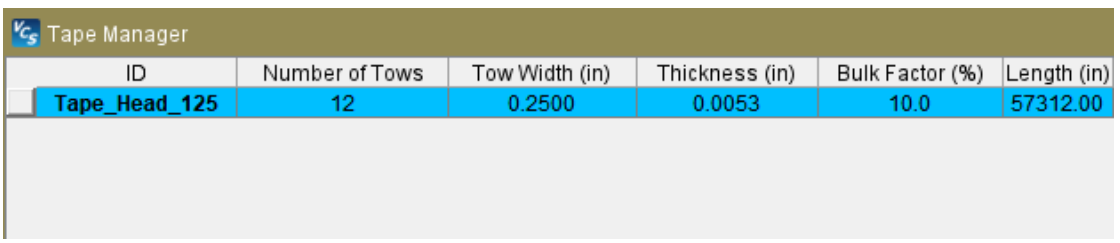

VCS now automatically checks for updates upon launch if desired.

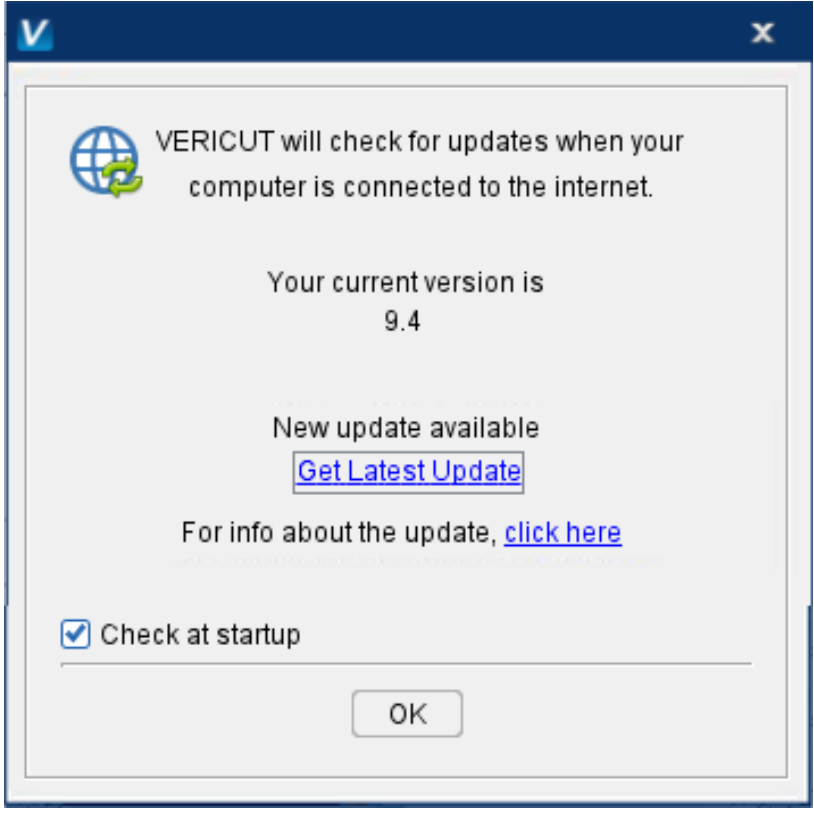

Added macros to all the user to programmatically enable and disable Tape limit errors.

Added macros to all the user to programmatically enable and disable errors caused by Roller distance from the form.

Added macros to all the user to programmatically enable and disable errors caused by Y Roller direction.

Added macros to all the user to programmatically enable and disable errors caused by Roller twist.

VCS 9.4 greatly reduces Reviewer files sizes by up to 50%.

## **Problems Resolved in VCS 9.4**

An issue causing an incorrect count of warnings in the log report has been fixed.

An issue preventing "F1" help from opening Machine Settings -> Travel Limits has been fixed.

An issue displaying ATL laser data has been fixed.